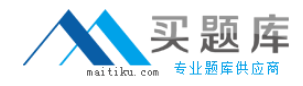

**Oracle 1z0-510**

# **Oracle ATG Web Commerce 10 Implementation Developer Essentials Version: 5.0**

[http://www.maitiku.com QQ:860424807](http://www.maitiku.com)

## **QUESTION NO: 1**

Which two ASE tasks can be performed from the ACC but not the BCC?

- **A.** creating a custom product catalog
- **B.** creating targeters
- **C.** creating scenarios
- **D.** creating slots
- **E.** creating products and SKUs

#### **Answer: C,D**

**Explanation:** Scenarios, slots, and workflows are not managed through the ATG Business Control Center (BCC). To create and edit these items, use the ATG Control Center (ACC)

D: You can create slot components in two ways: By manually creating a .properties file

Through the slot wizard in the ACC.

Note ACC:ATG Control Center.

Note BCC: The ATG Business Control Center is a browser-based interface that you use to create and edit many of the elements required to set up and maintain an ATG-based Web site

Reference: ATG Business Control Center User's Guide, Introduction

## **QUESTION NO: 2**

Which three reasons justify why customers should choose Oracle ATG Web Commerce as their cross channel commerce platform?

**A.** It is the most complete andintegrated e-commerce solutioninthe market.

**B.** It has the most flexible, modular, and elegant architecture compared to other competing solutions.

**C.** It features production-ready reference applications that can be easily customized to meet your application requirements.

**D.** It is the easiest platform to implement a compared e-commerce solutioninthe market.

**E.** It has the best online merchandising business tools and applications of all competing solutions.

#### **Answer: A,B,D**

**Explanation:** A: To further enhance the customer experience, Oracle offers an integrated set of

<sup>2</sup> [http://www.maitiku.com QQ:860424807](http://www.maitiku.com)

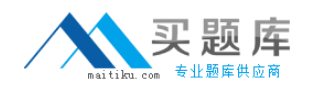

# Oracle 1z0-510 Exam

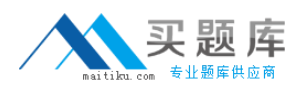

software-as-a-service (SaaS) commerce services that provide the flexibility and intelligence to target the right visitors at the right time with the right offer in the right channel to drive high-value sales. Through these services, your company can engage with customers at the point of interaction through personalized recommendations, targeted promotions, and guided assistance.

B: Because it's built on a flexible, component-based e-commerce software architecture, ATG Web Commerce is an easily implemented best-in-class commerce solution that increases revenue, improves customer service, helps companies achieve maximum, long-term business growth, and is available as either a licensed solution or hosted on-demand solution.

D: Oracle's ATG Web Commerce Applications

Oracle's ATG Web Commerce is the industry's top-ranked commerce solution that powers the world's best brands, and delivers a consistent, personalized cross-channel customer experience. ATG Web Commerce offers a complete commerce software platform that enables you to deliver a personalized customer buying experience across all customer touchpoints, including the web, contact center, mobile devices, social media, physical stores, and more.

# **QUESTION NO: 3**

What is the role of the allocateItemRelQuantity chain?

- **A.** to mark Shipping group as shipped
- **B.** to purchase items from pre-order, back order, or regular stock using inventory
- **C.** to reorganize Items across shipping groups
- **D.** to allocate items related to the quantity on hand

## **Answer: B**

#### **Explanation:**

Note: The allocateItemRelQuantity chain is executed when called by the allocateItemRelationship chain.

allocateItemRelQuantityChain

This processor executes the allocateItemRelQuantity chain. After execution, execution of this chain then stops.

Transactional mode: TX\_MANDATORY

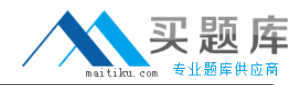

Nucleus component: /atg/commerce/fulfillment/processor/AllocateItemRelQuantityChain

PipelineProcessor object: atg.commerce.pricing.processor.ProcSendScenarioEvent

Transitions: None. This is the last link in the chain and causes the PipelineManager to return to the caller.

#### **QUESTION NO: 4**

How many current and saved orders does ATG allow a user profile to have?

- **A.** ATG allows one current order and one saved order per user profile.
- **B.** ATGallows one current order and a collection of saved orders per user profile.
- **C.** ATG allows multiple current orders and a collection of saved orders per user profile.
- **D.** Only one order can exist for a Give user profileinATG. There is no support for saved orders.

#### **Answer: B**

#### **Explanation:**

Note: loadShoppingCarts public void loadShoppingCarts(RepositoryItem pProfile, OrderHolder pShoppingCart) throws CommerceException

Parameters: pProfile - the user profile pShoppingCart - the OrderHolder component for this user Throws: CommerceException - is any errors occur while loading the shopping carts

This method finds all the shopping carts for the user and places them into the session-scope OrderHolder component. "Shopping Carts" are defined to be orders whose state isINCOMPLETE. The orders are sorted by last activity date, and the last order touched is made the current order. This method will optionally merge the current shopping cart for the session (from the OrderHolder.current property) with the first persistent order loaded from the database. This functionality is toggeled through the mergeOrders property of this form handler. NOTE: This method used to acquire a transaction lock, but we've found deadlock issues and have decided to remove the locks. See bug 146012. This method now performs its actions without a lock.

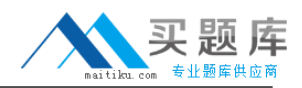

Reference: atg.commerce.profile

Class CommerceProfileTools

## **QUESTION NO: 5**

What is the reanimated order?

**A.** INCOMPLETEorders that have not been checked out by customers andinstead have remained idle for a duration of time

**B.** Previously abandoned orders that have since been modified by the customerinsome way, such as adding items or changing item quantities.

**C.** Previously abandoned orders that have been successfully checked out by the customer.

**D.** Abandoned orders that have been abandoned for so long that reanimation of the order is no longer considered realistic.

## **Answer: B**

**Explanation: Reanimated orders** 

– Previously abandoned orders that have since been modified by the customer in some way, such as adding items or changing item quantities.

Reference: ATG Commerce Programming Guide

## **QUESTION NO: 6**

You are creating a primary table and an auxiliary table for an Item descriptor in the versioned schema. What are the properties that must be added to the tables?

**A.** You only need to add asset\_version to both the tables.

**B.** You need to add asset version to both the tables.inaddition, the primary table required seven other columns, such as version\_editable, version\_deleted, etc.

**C.** You need to add asset version to both the tables.inaddition, the auxiliary table requires seven other columns, such as version\_editable, version\_deleted, etc.

**D.** You need to add asset\_version and seven other columns, such as version\_editable, version deleted to both the tables.

**E.** You need to add asset, version to the primary table and seven columns, such asversion editable, version deleted, etc. to the auxiliary tables.

**F.** You need to add seven columns, such as version editable, version deleted, etc. to the primary table and only asset version to the auxiliary table.

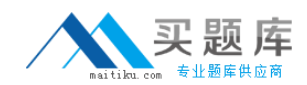

### **Answer: B**

**Explanation:** Create and Install the Versioned Database Schema

In order to store asset version metadata, the asset management server's database schema requires additional columns for the primary tables used by your application's repositories, and additional tables to store versioning information.

Create the Versioned Schema

To modify the asset management server's database schema to store versioning data, follow these steps:

1. Copy each database DDL file that you plan to modify.

2. Add the following columns to every table that represents a primary table for an item descriptor:

asset\_version INT NOT NULL workspace\_id VARCHAR(40) NOT NULL branch\_id VARCHAR(40) NOT NULL is\_head NUMERIC(1) NOT NULL version\_deleted NUMERIC(1) NOT NULL version\_editable NUMERIC(1) NOT NULL pred\_version INT NULL checkin\_date TIMESTAMP NULL

3.Add the following column to every table that represents an auxiliary or multi table in an item descriptor:

asset version INT NOT NULL

Reference: ATG Content Administration Programming Guide, Create and Install the Versioned Database Schema

# **QUESTION NO: 7**

Which component should a shareable component be registered with?

- **A.** /atg/multisite/SiteGroupManager
- **B.** /atg/multisite/SiteConfiguration
- **C.** /atg/multisite/SharedComponentConfiguration
- **D.** /atg/nucleus/multisite

#### **Answer: A**

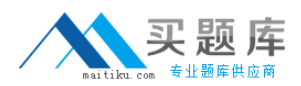

**Explanation:** Components are registered with the /atg/multisite/SiteGroupManager using the shareableTypes property.

Reference: ATG Multisite Administration Guide

## **QUESTION NO: 8**

If you want to update the computedCatalogs and parentCatalog properties of a product, which service should you use?

- **A.** ProductUpdateService
- **B.** CatalogGeneratorService
- **C.** AncestorGeneratorService
- **D.** ComputedCatalogService

#### **Answer: C**

**Explanation:** The AncestorGeneratorService component generates ancestor categories for the product and category item types, and stores the names of these ancestor categories in the ancestorCategories property of each product and category.

The AncestorGeneratorService updates the following property values for each of the catalog item types. This service must be executed after making catalog updates in order for catalog navigation and search to work correctly.

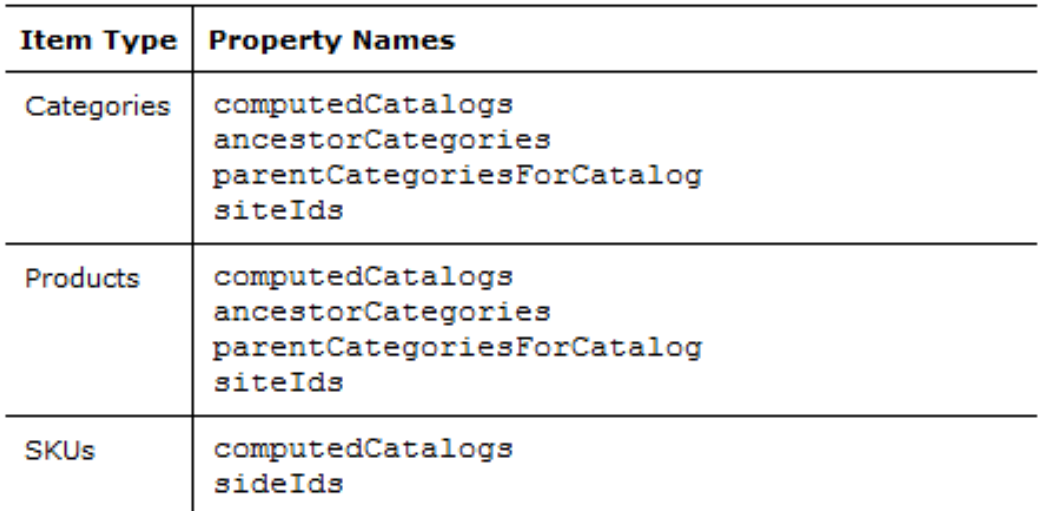

# **QUESTION NO: 9**

Identify the problem with the following targeter rule set:

<ruleset>

<accepts>

```
<rule op=eq name= "Guitar News">
```

```
<valueof target = "newsType">
```
<valueof constant = "guitar">

</rule>

```
<rule op = includes name = "Guitar players">
```

```
<valueof bean = "Profile.preferredcategory">
```

```
<valueof constant = "guitars">
```
</rule>

</accepts>

<accepts>

```
\langle <rule op = eq name = "Bass News">
```

```
<valueof constant = "bass">
```
</rule>

```
<rule op=includes name= "Bass players">
```
<valueof bean = "profile.preferencedCategory">

```
<valueof constant = "bass">
```
</rule>

</accepts>

</ruleset>

- **A.** All rule sets need a"reject rule".
- **B.** All rule sets need a sorting directive.
- **C.** Rules cannot containtwo accept directives.
- **D.** A rule set cannot reference repository items.

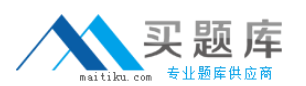

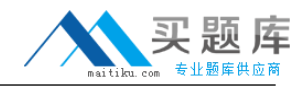

#### **Answer: C**

**Explanation:** A rule set contains one <ruleset> tag. The <ruleset> tag must have at least one and at most five child tags: one of <accepts>,<rejects>, or <includes> tags must be present. The <sortby> and<site> tags are optional. Multiple <accepts>, <rejects>,<includes>, <sortby>, and <site> tags are not allowed.

Reference: ATG Personalization Programming Guide, Rule Set Structure

Note: Rule Set Structure

A rule set has the following basic structure:

<ruleset>

<accepts>

<rule ...> ... </rule>

...

</accepts>

<rejects>

<rule ...> ... </rule>

...

</rejects>

<includes>

<ruleset src=...> ... </ruleset>

...

</includes>

<sortby>

<sortbyvalue ...>

...

</sortby>

<site type=...>

</site>

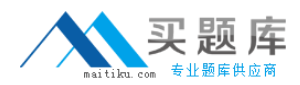

#### **QUESTION NO: 10**

What do you need to do to disable ATG's Out-of-the-Box behavior of persisting order change?

- **A.** Set /atg/commerce/order/OrderTools.persistOrders = false
- **B.** Set/atg/commerce/order/OrderManager.persistOrders=false
- **C.** Set /atg/commerce/ShoppingCart.persistOrders = false
- **D.** ATG does not allow you to modify this behavior.

#### **Answer: C**

#### **Explanation:** Understanding the ShoppingCart Component

The ShoppingCart component is responsible for storing and managing a customer's shopping carts. It maintains the customer's current shopping cart that is used during the purchase process, and it stores any other shopping carts that have been persisted by that customer. These shoppingcarts are represented as atg.commerce.order.Order objects in the ATG Commerce object model, and represented as order items in the Order Repository.

## **QUESTION NO: 11**

Assume that a versioned repository item in your application is not changed on the store serves hut is only changed on the CA Server and published to the store server.

Which caching mechanism should you choose for it on the store server?

- **A.** any of the CA-aware caching modes such as locked, distributed, or hybrid
- **B.** Locked Caching
- **C.** Immutable Item Caching
- **D.** Simple Caching
- **E.** No caching is necessary. Database will cache the Items as they do not change on the server.

# **Answer: A**

#### **Explanation:**